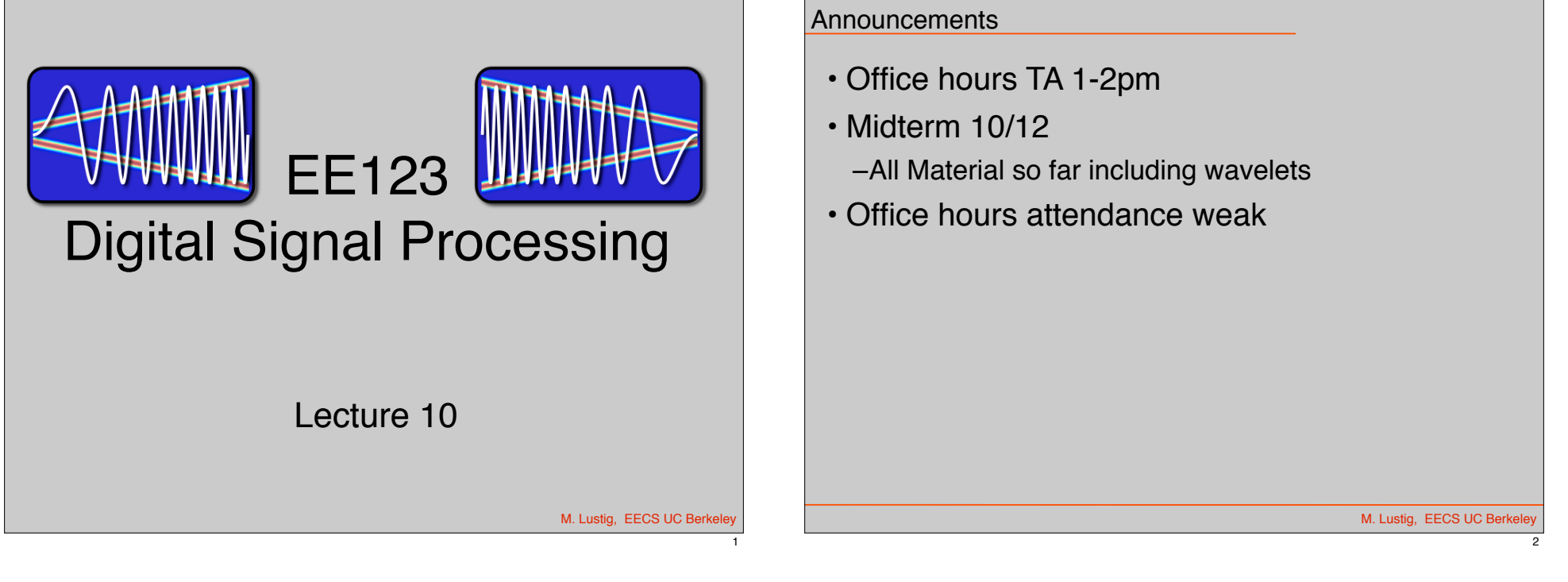

3

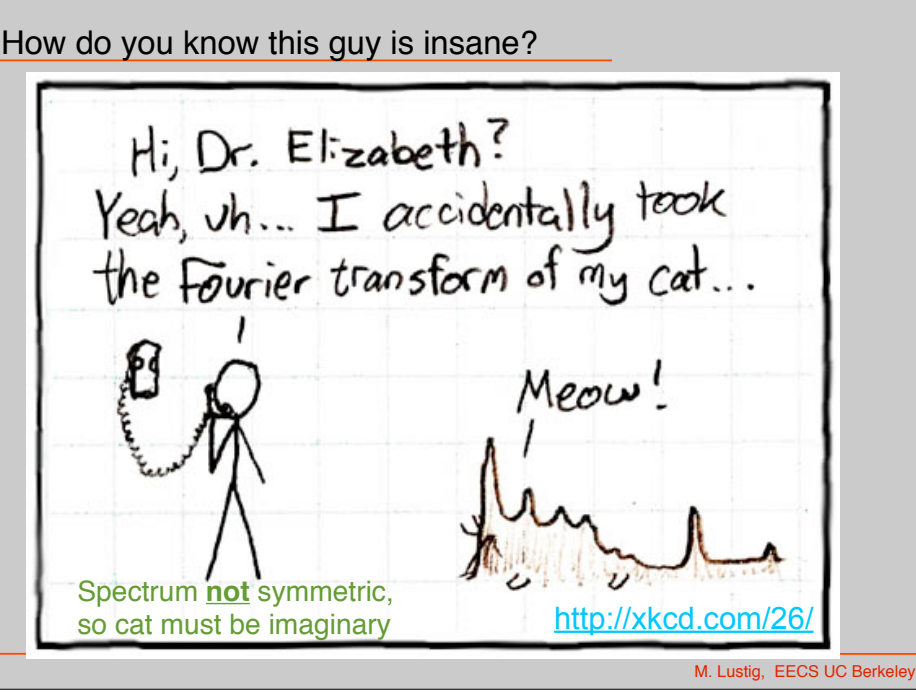

# Last Time

- Frequency Tiling (Heisenberg boxes)
- Short-Time Fourier Transform
	- Equal area tiling
- Wavelets
	- Adaptive tiling

Heisenberg Boxes

1 • Time-Frequency uncertainty principle

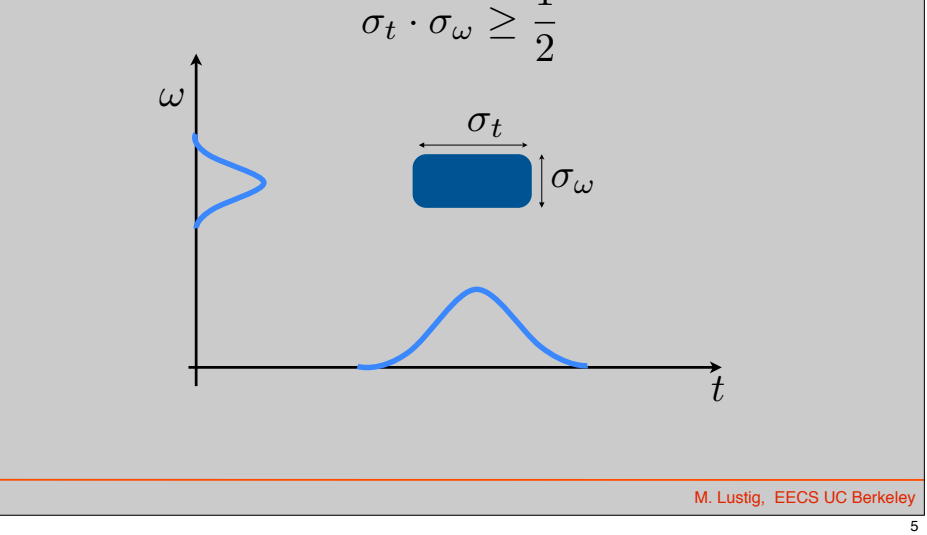

http://www.jonasclaesson.com

HEISENBERG

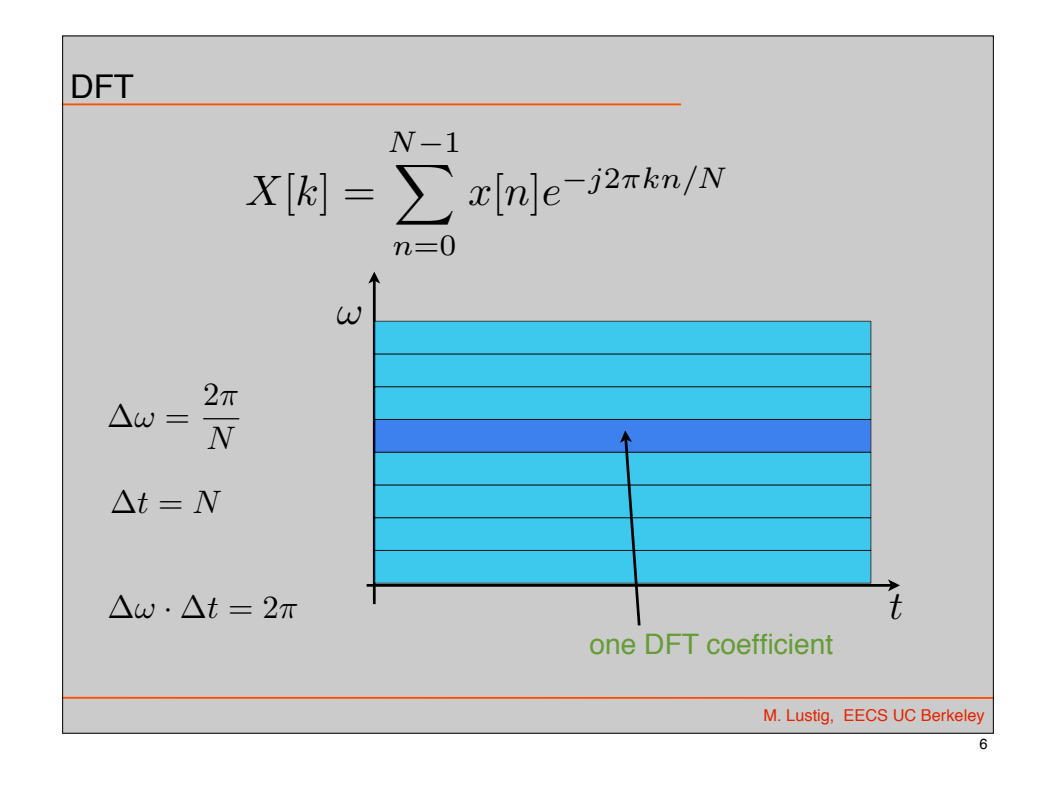

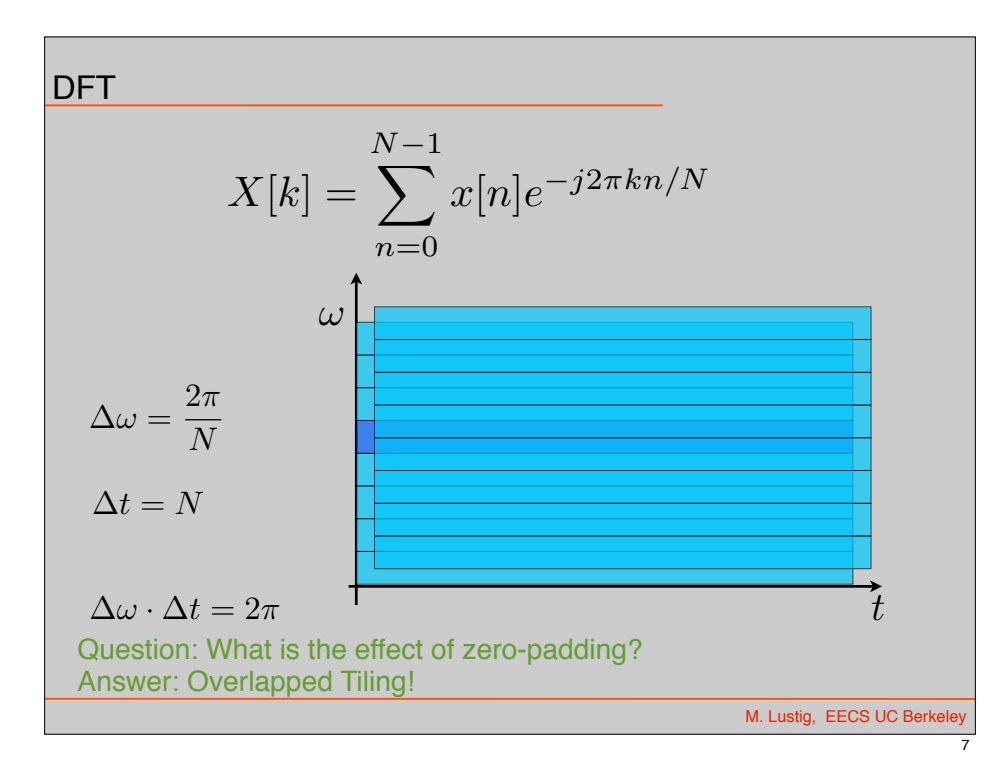

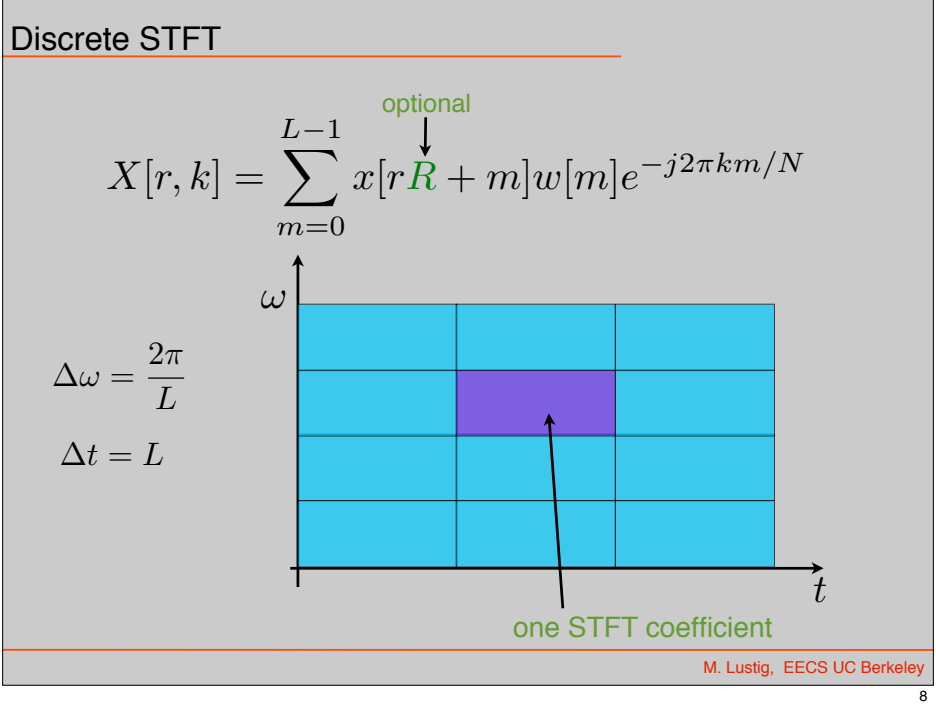

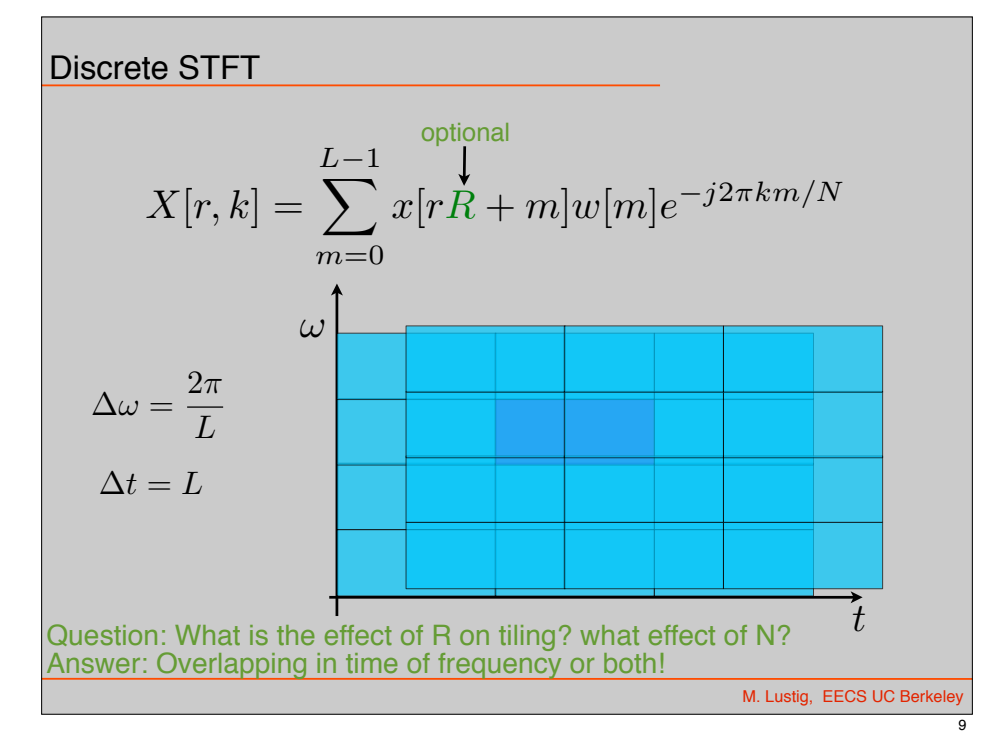

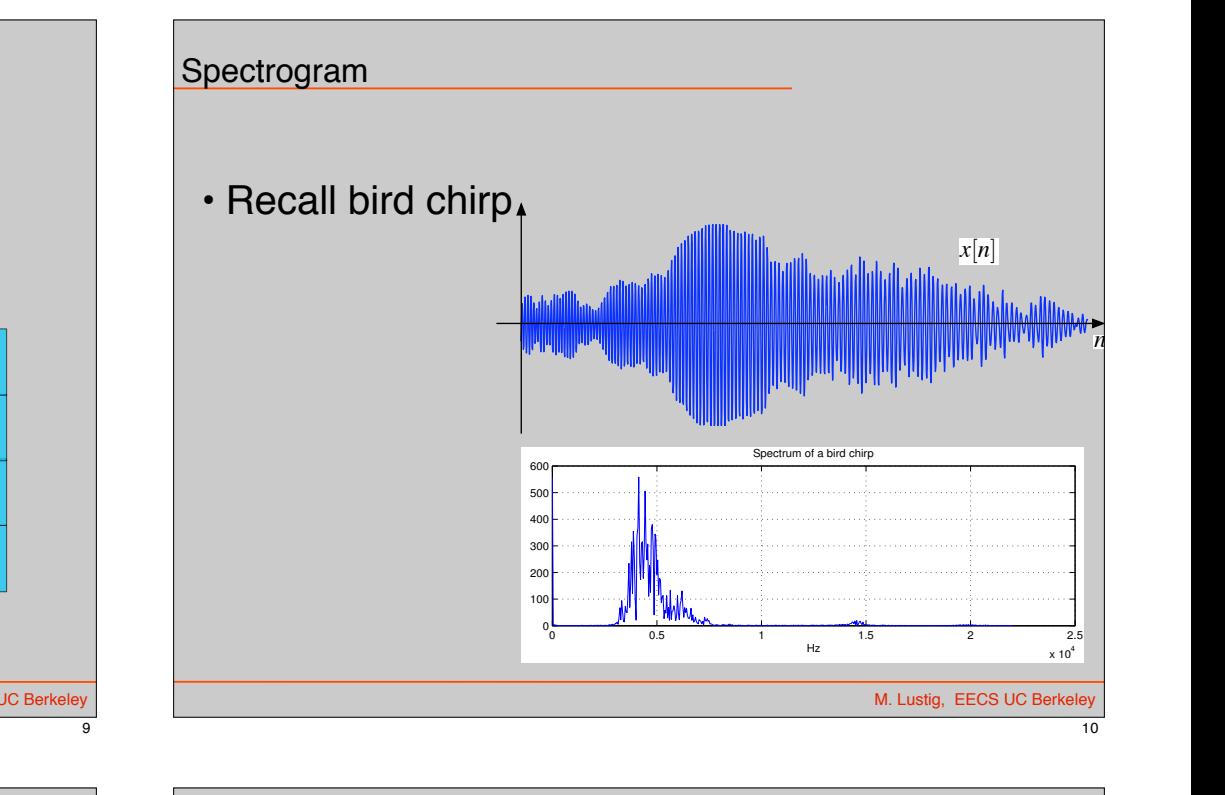

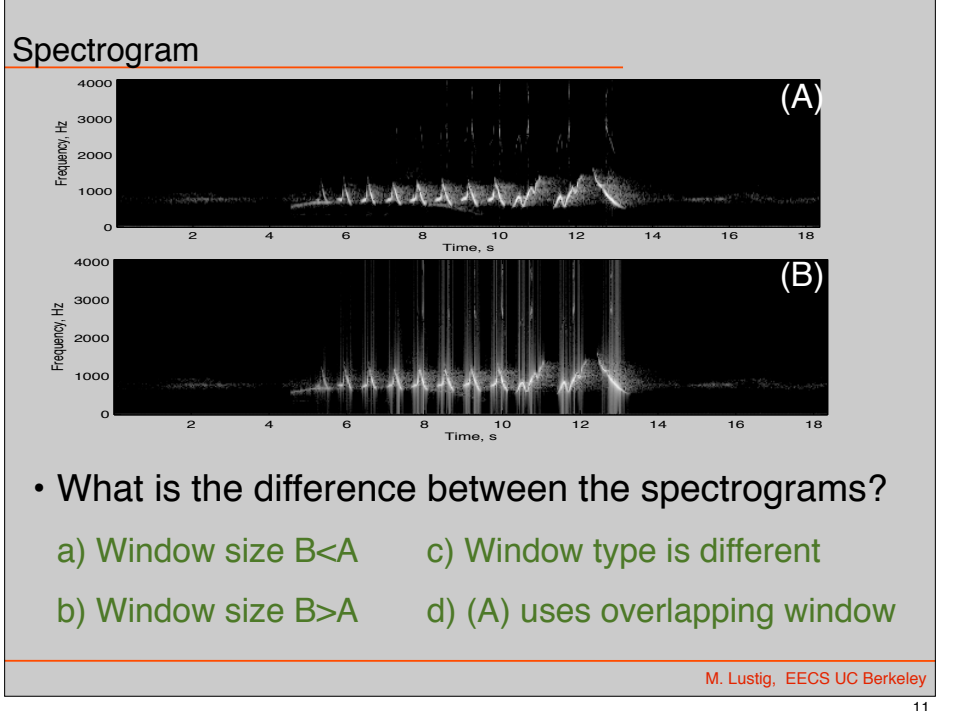

# !*s/*2⇡ = 1*/T* = 20 Hz. Windows Examples Sidelobes of Hann vs rectangular window Rectangular Window, *L* = 32

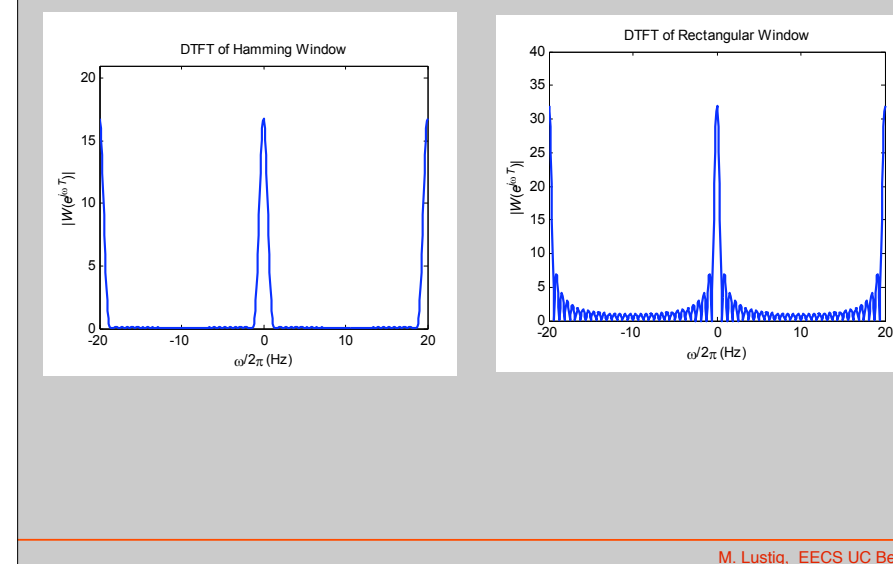

M. Lustig, EECS UC Berkele

-0.5

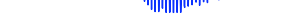

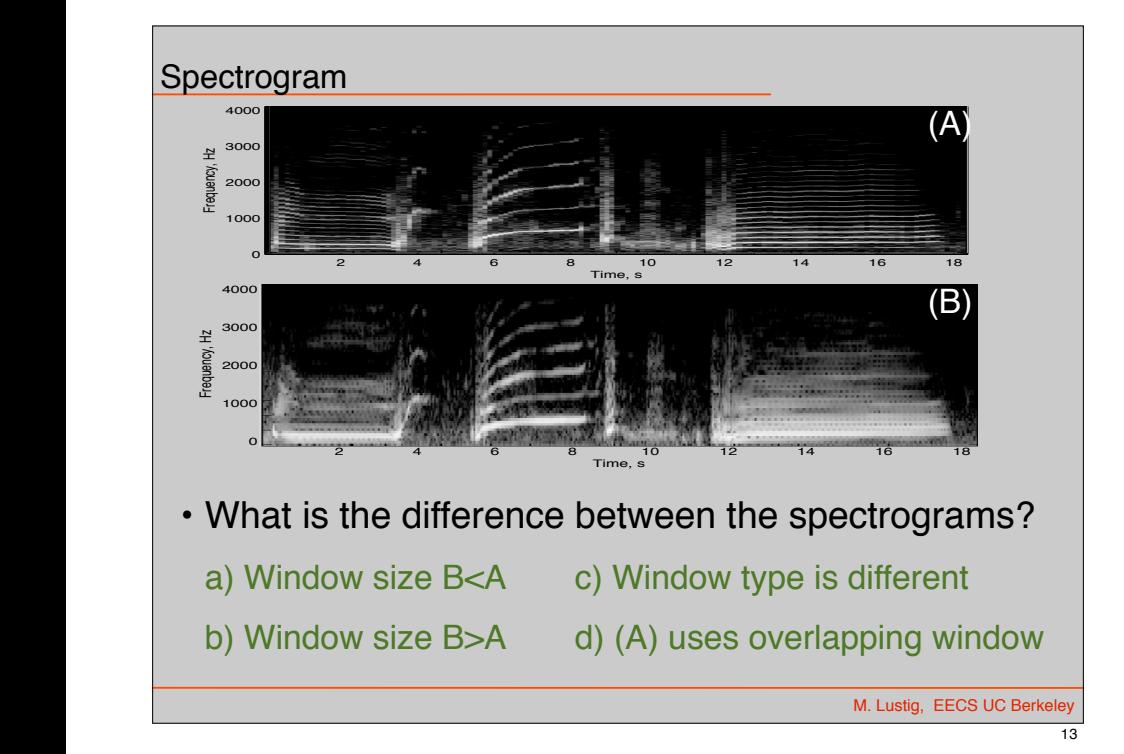

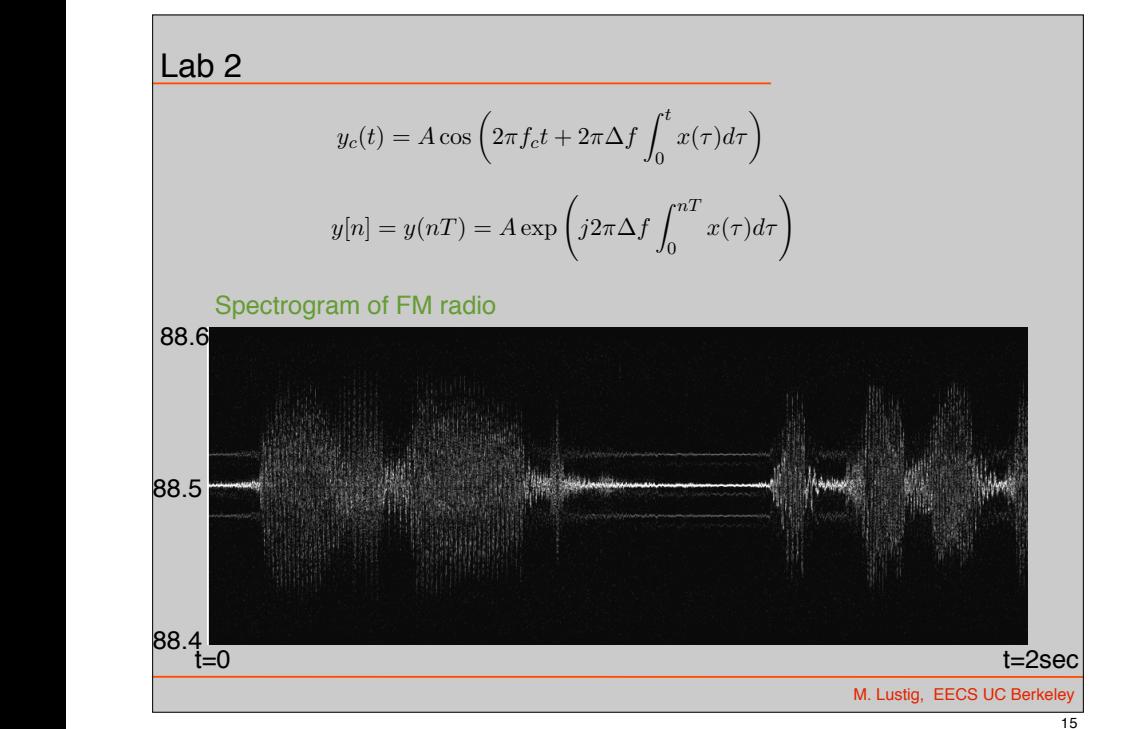

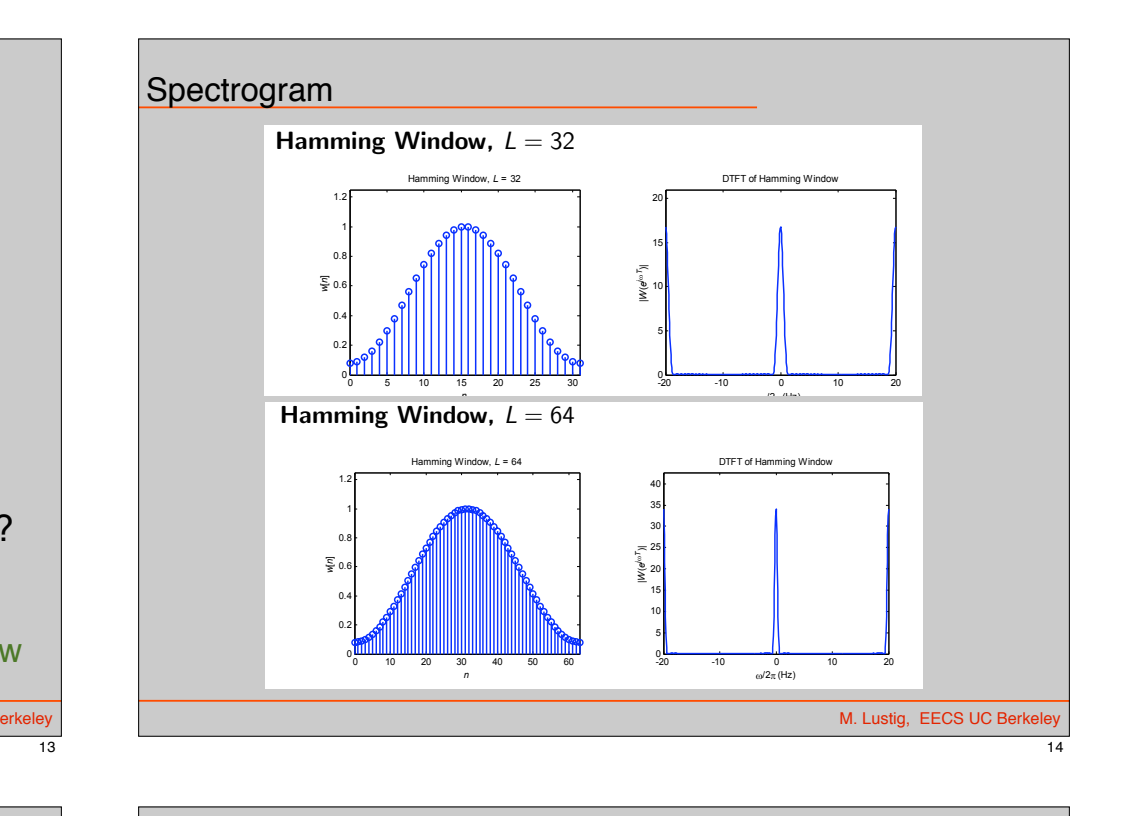

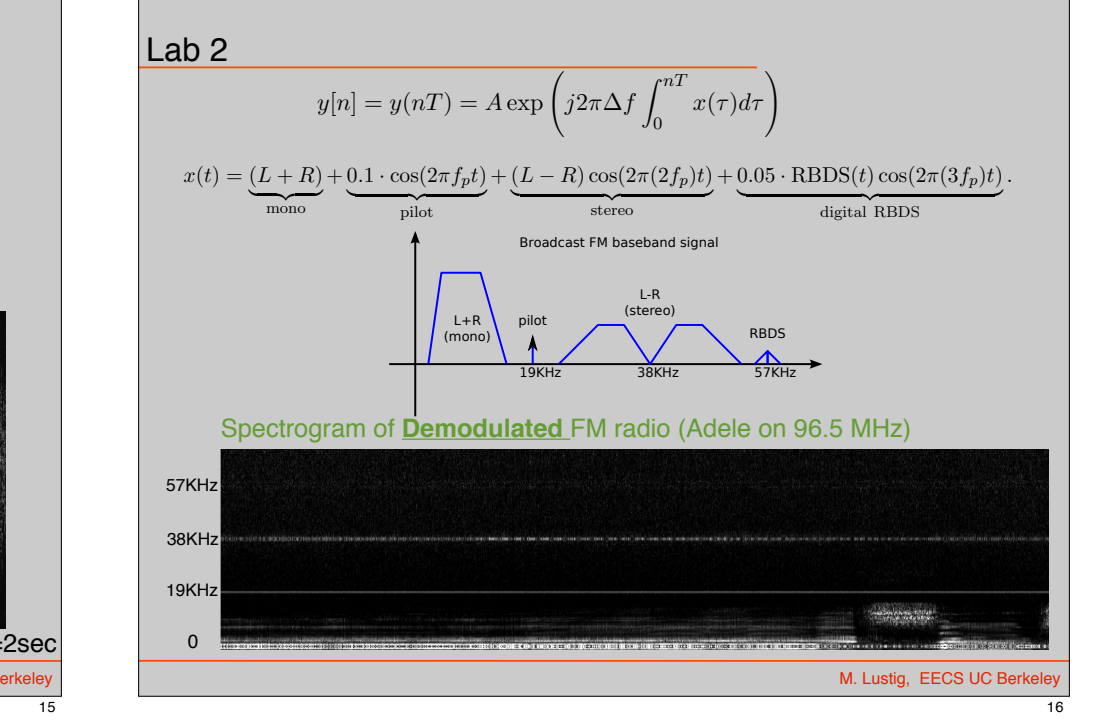

#### Limitations of Discrete STFT

- $\cdot$  Need overlapping  $\Rightarrow$  Not orthogonal
- Computationally intensive O(MN log N)
- Same size Heisenberg boxes

#### From STFT to Wavelets

- Basic Idea:
	- –low-freq changes slowly fast tracking unimportant
	- –Fast tracking of high-freq is important in many apps.
	- –Must adapt Heisenberg box to frequency
- Back to continuous time for a bit.....

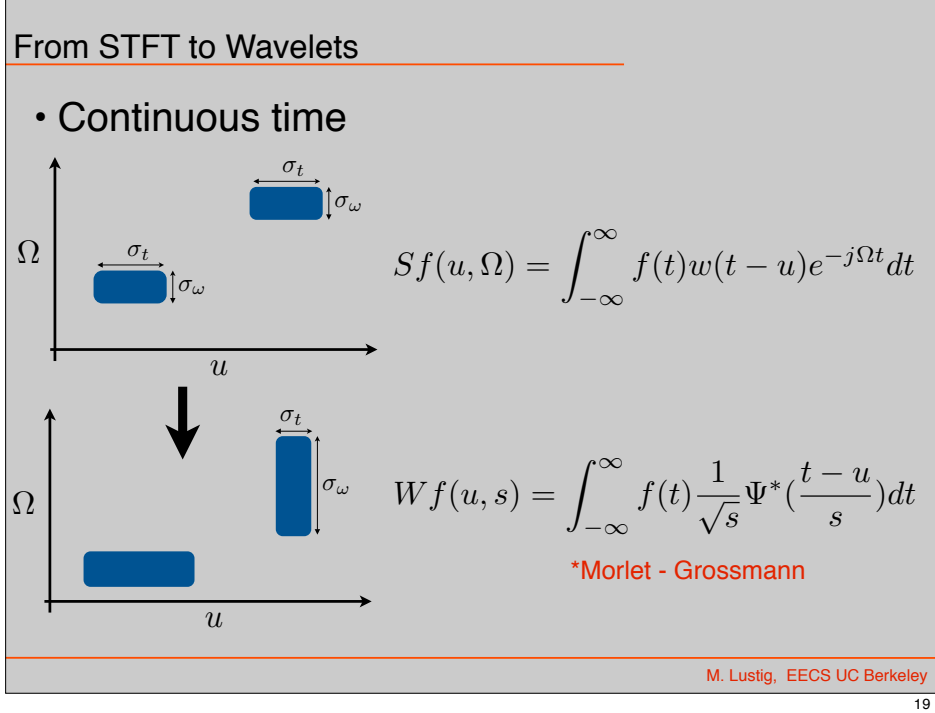

From STFT to Wavelets

$$
Wf(u,s) = \int_{-\infty}^{\infty} f(t) \frac{1}{\sqrt{s}} \Psi^*(\frac{t-u}{s}) dt
$$

• The function  $\,\Psi$  is called a mother wavelet –Must satisfy:

$$
\int_{-\infty}^{\infty} |\Psi(t)|^2 dt = 1 \quad \text{ and norm}
$$

$$
\int_{-\infty}^{\infty} \Psi(t)dt = 0 \qquad \Rightarrow \text{Band-Pass}
$$

M. Lustig, EECS UC Berk

M. Lustig, EECS UC Berke

18

M. Lustig, EECS UC Berkeley

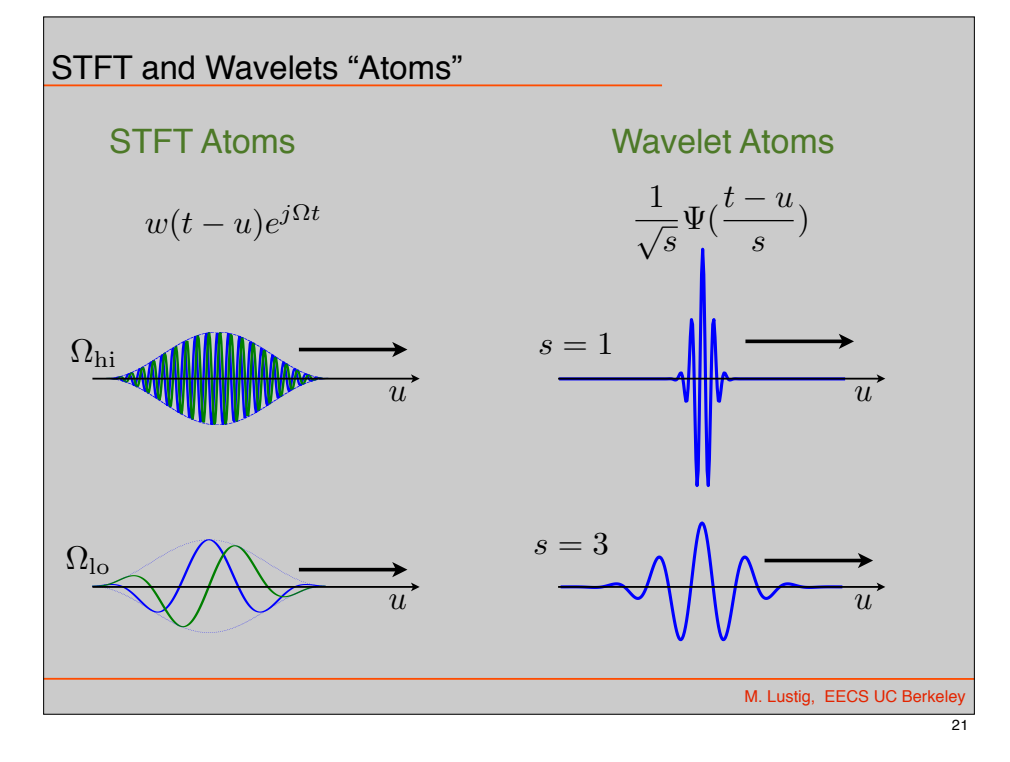

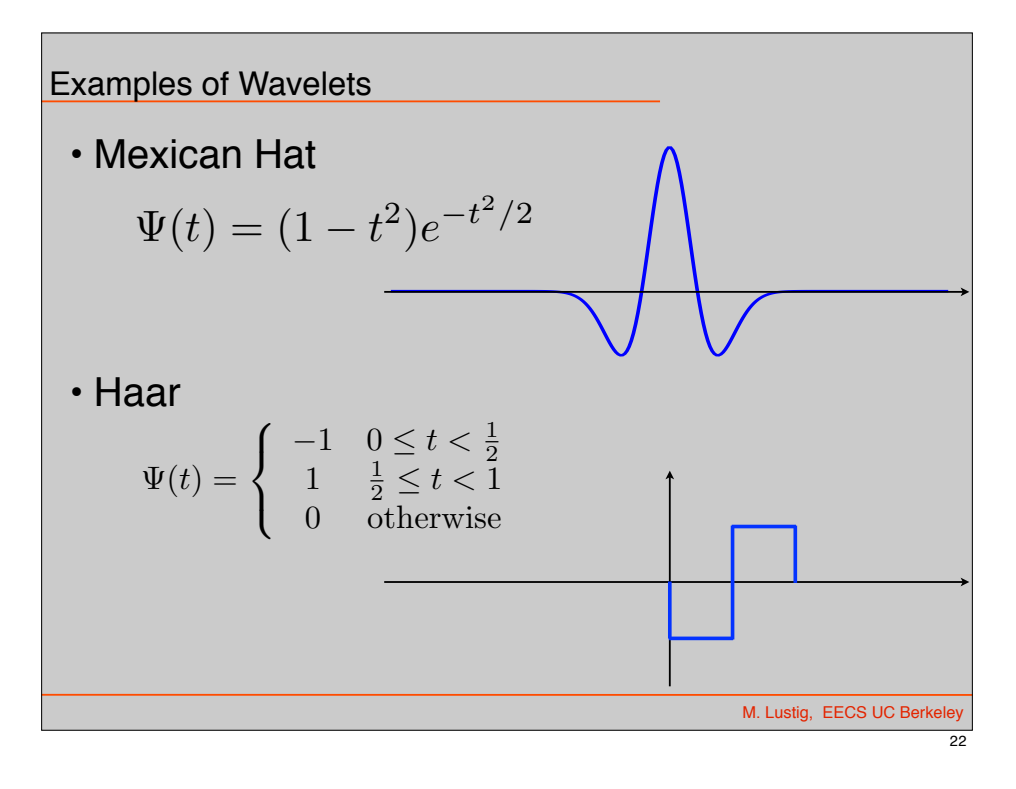

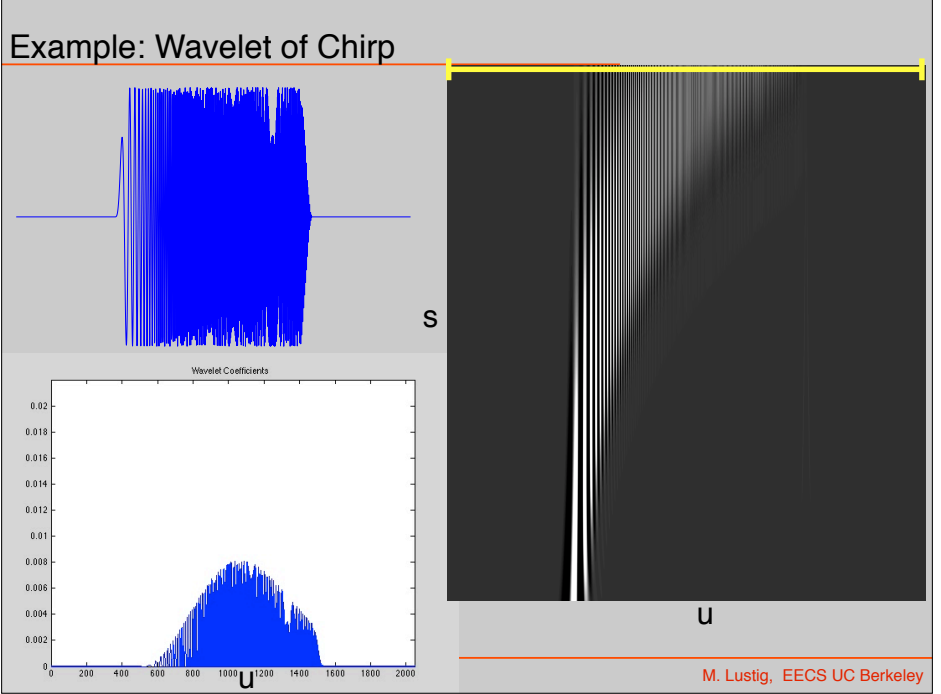

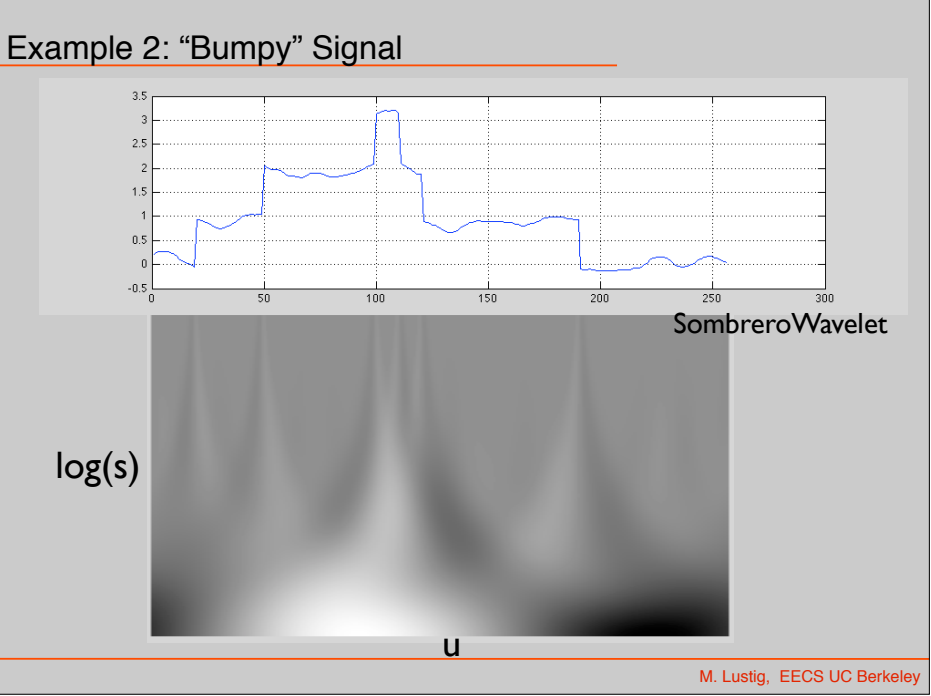

### Wavelets Transform

• Can be written as linear filtering

$$
Wf(u,s) = \frac{1}{\sqrt{s}} \int_{-\infty}^{\infty} f(t) \Psi^*(\frac{t-u}{s}) dt
$$
  
= 
$$
\{f(t) * \overline{\Psi}_s(t)\} (u)
$$

$$
\overline{\Psi}_s = \frac{1}{\sqrt{s}} \Psi(\frac{t}{s})
$$

M. Lustig, EECS UC Berkeley

25

• Wavelet coefficients are a result of bandpass filtering

#### Wavelet Transform

- Many different constructions for different signals
	- –Haar good for piece-wise constant signals
	- –Battle-Lemarie' : Spline polynomials
- Can construct Orthogonal wavelets
	- For example: dyadic Haar is orthonormal

$$
\overline{\Psi}_{i,n}(t)=\frac{1}{\sqrt{2^i}}\Psi(\frac{t-2^in}{2^i})_{i=[1,2]}
$$

26

 $\left|3, \cdots\right|$ 

M. Lustig, EECS UC Berkel

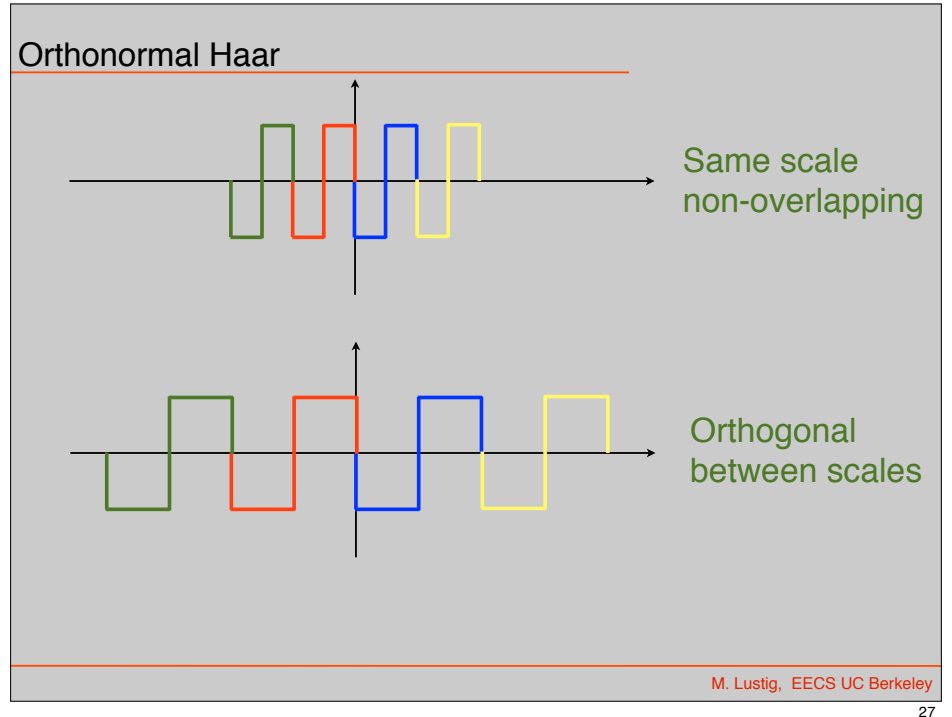

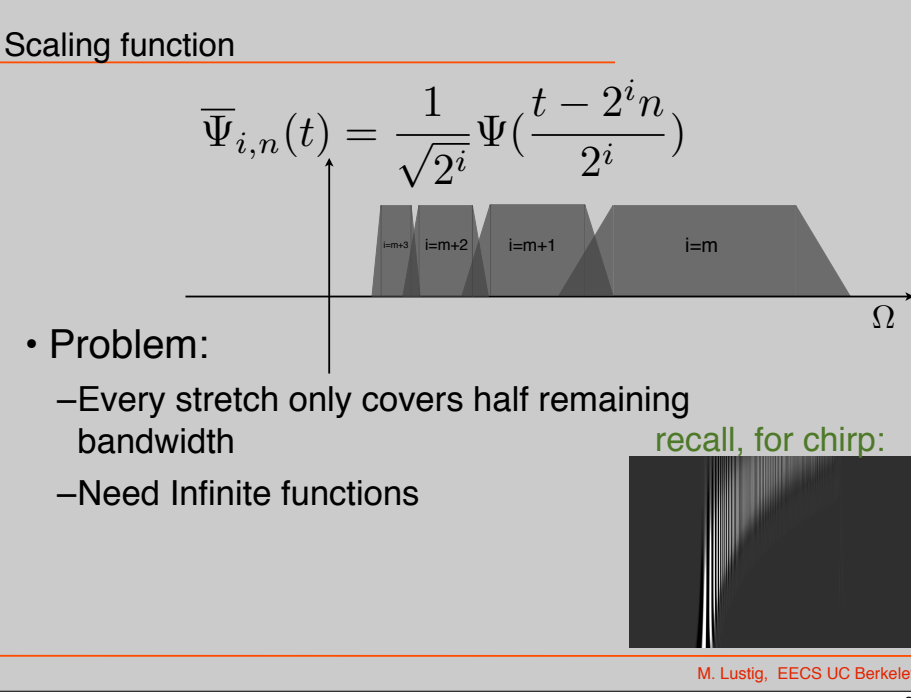

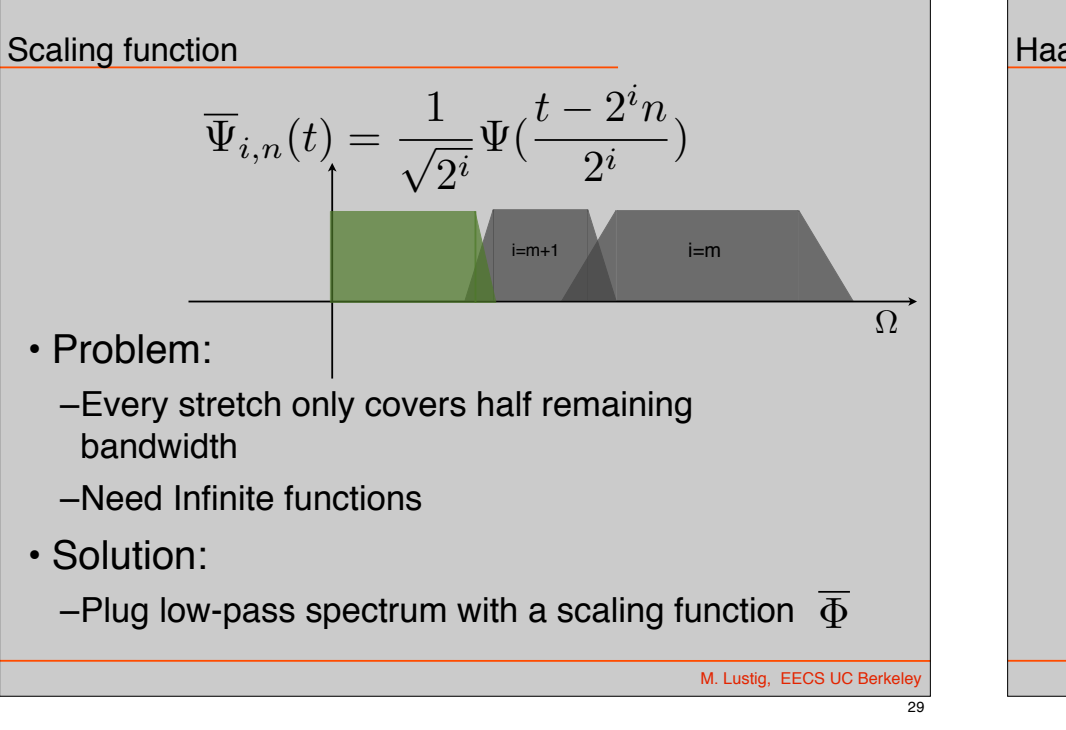

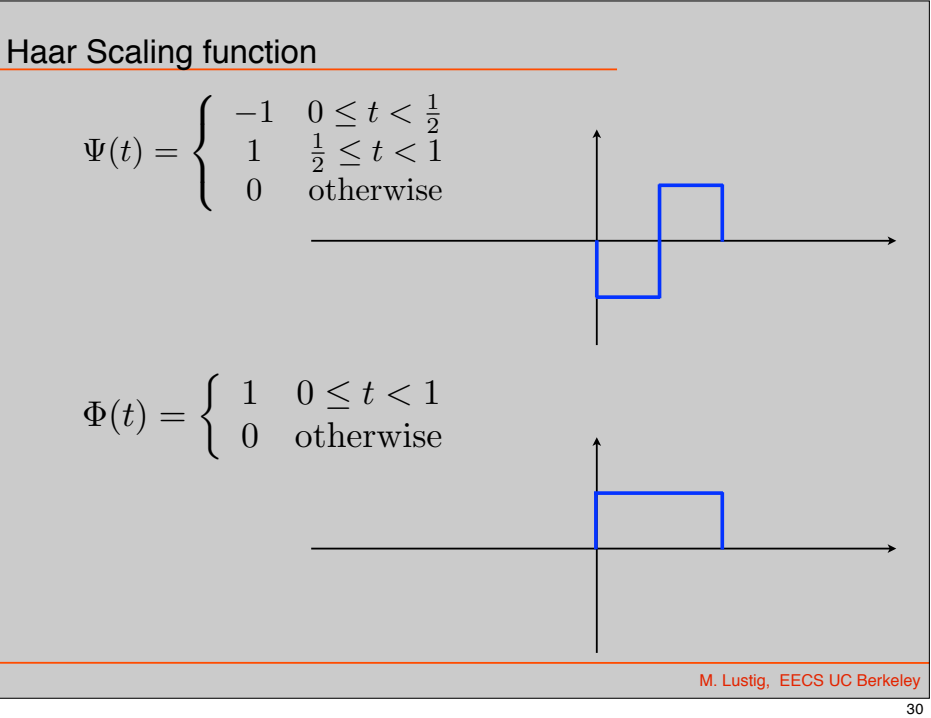

# Back to Discrete

- Early 80's, theoretical work by Morlett, Grossman and Meyer (math, geophysics)
- Late 80's link to DSP by Daubechies and Mallat.
- From CWT to DWT not so trivial!
- Must take care to maintain properties

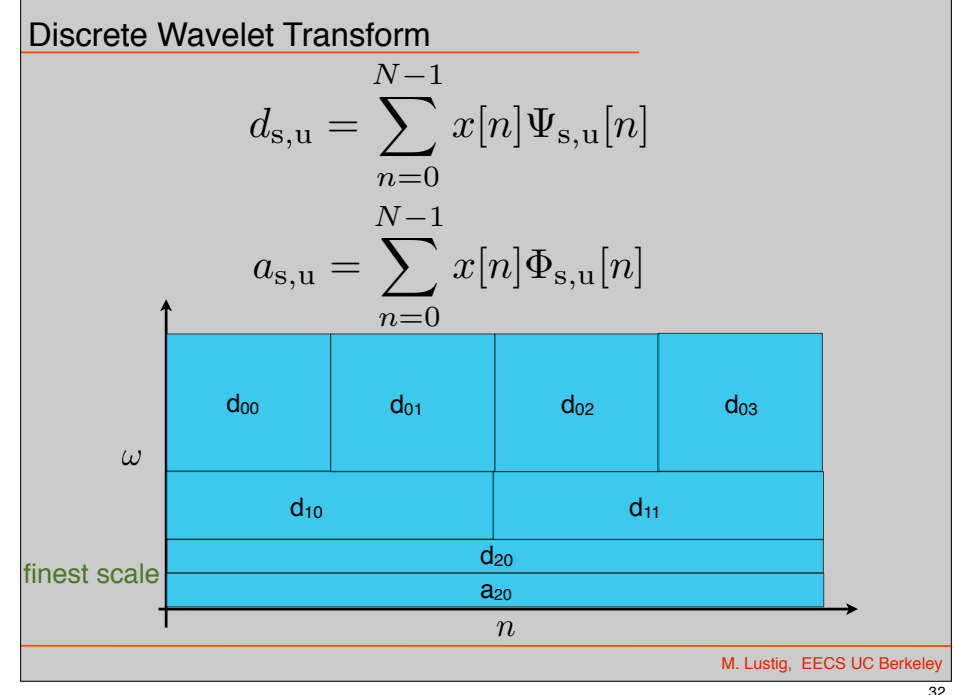

M. Lustig, EECS UC Berke

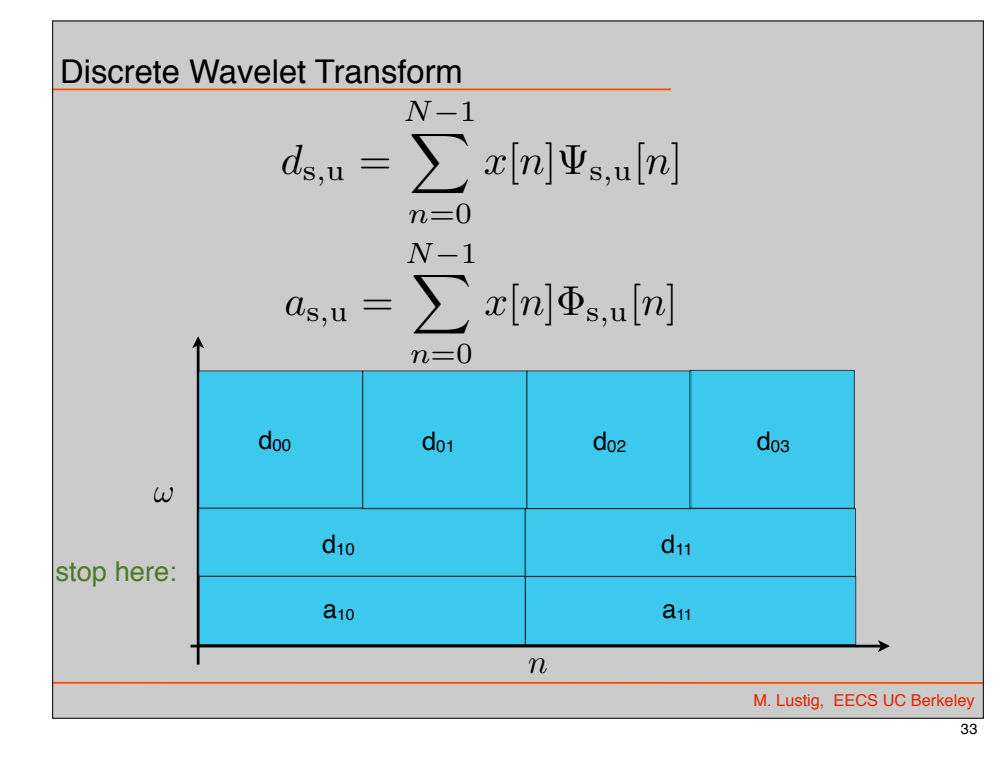

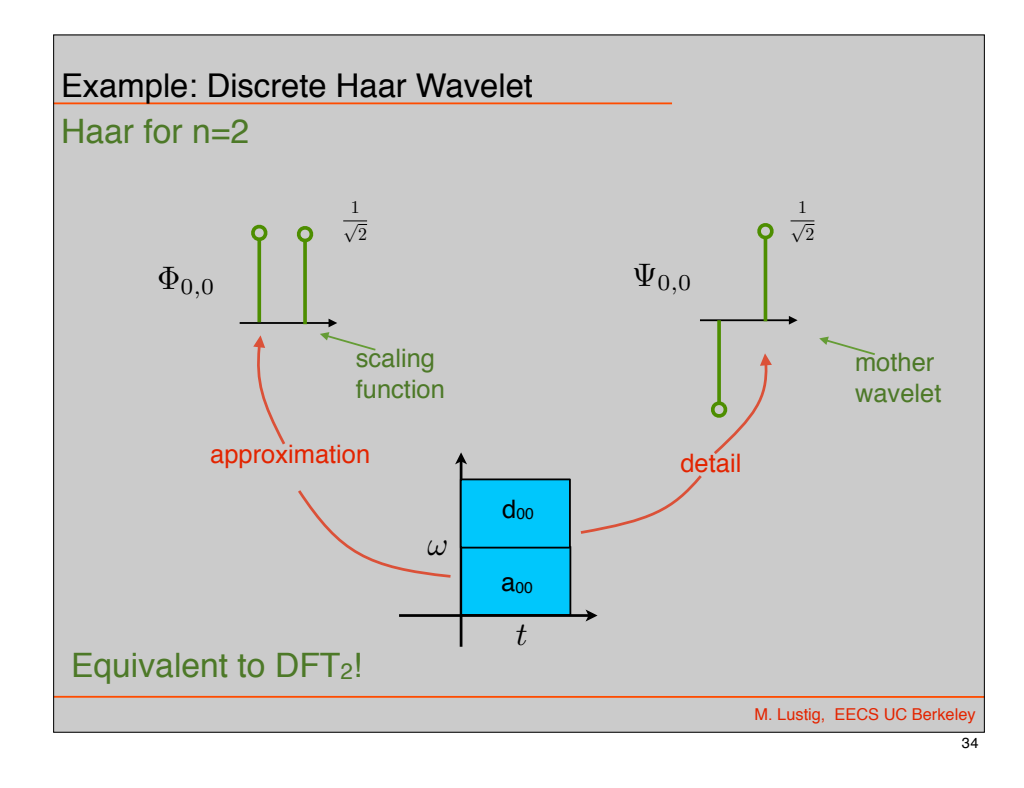

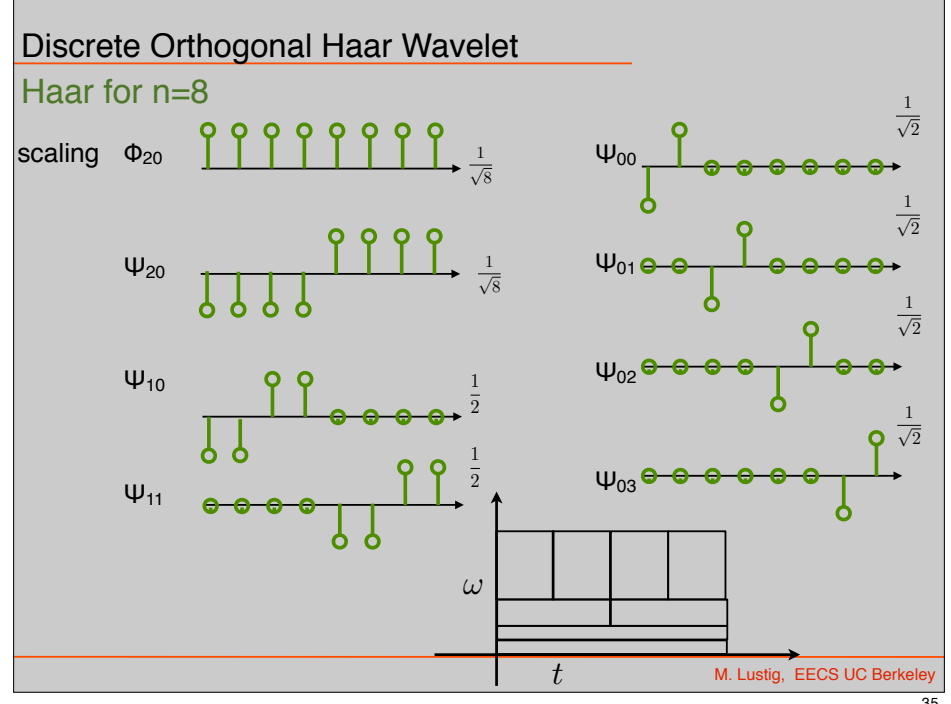

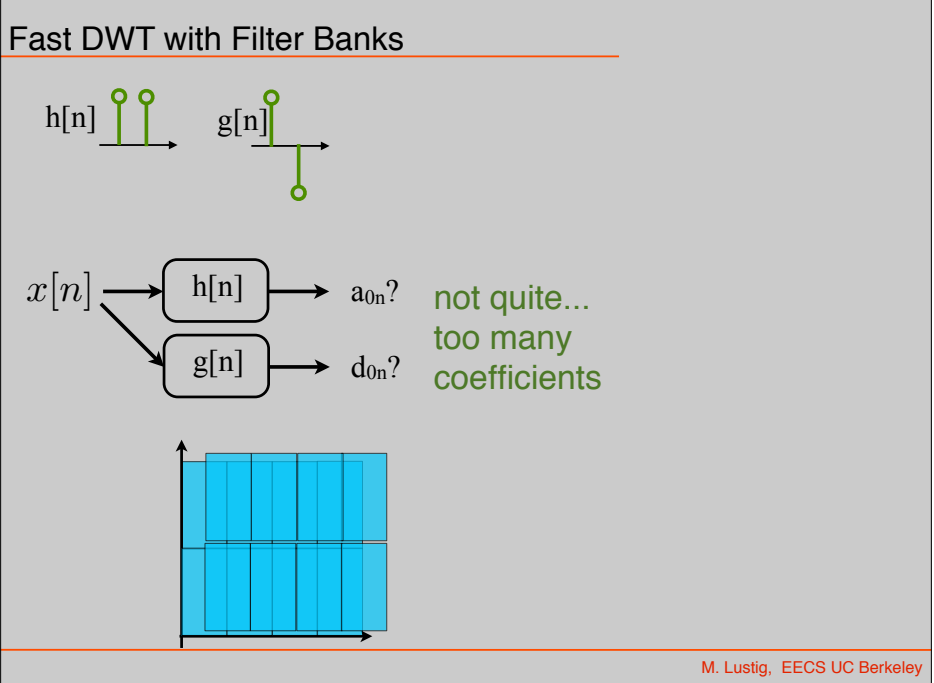

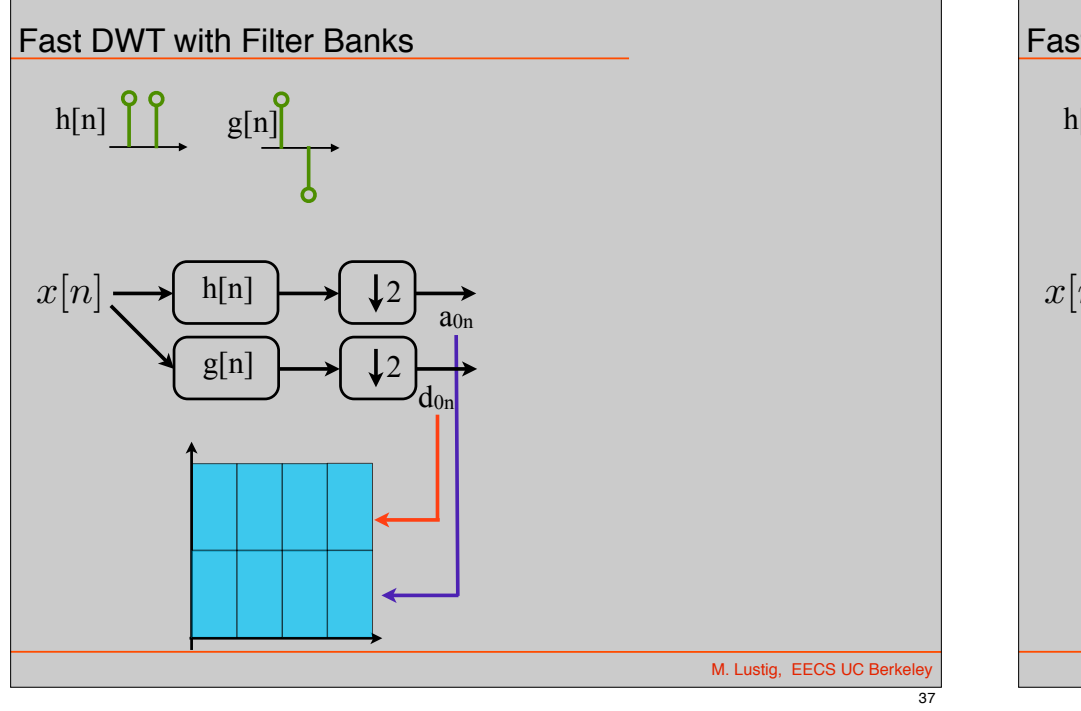

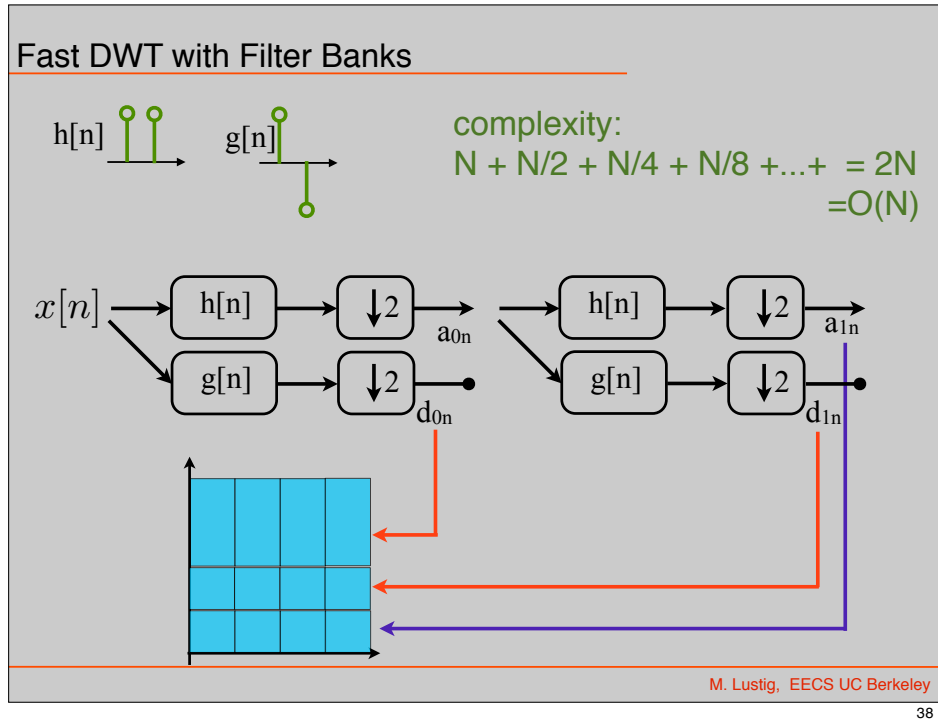

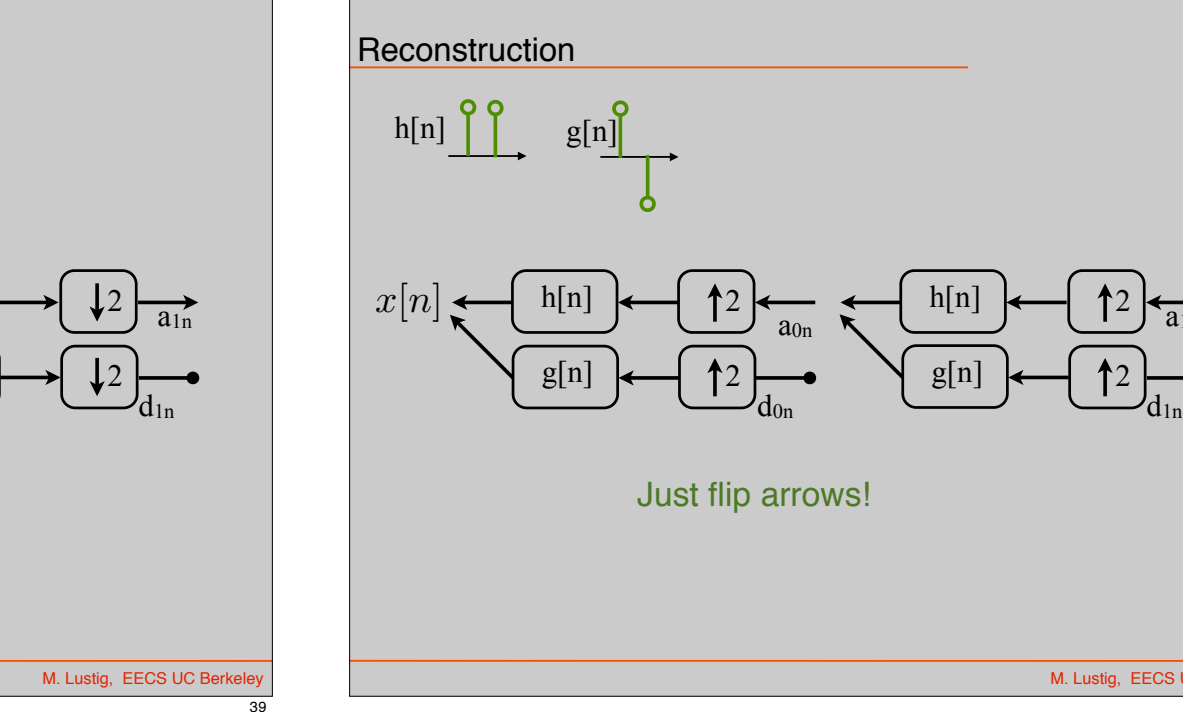

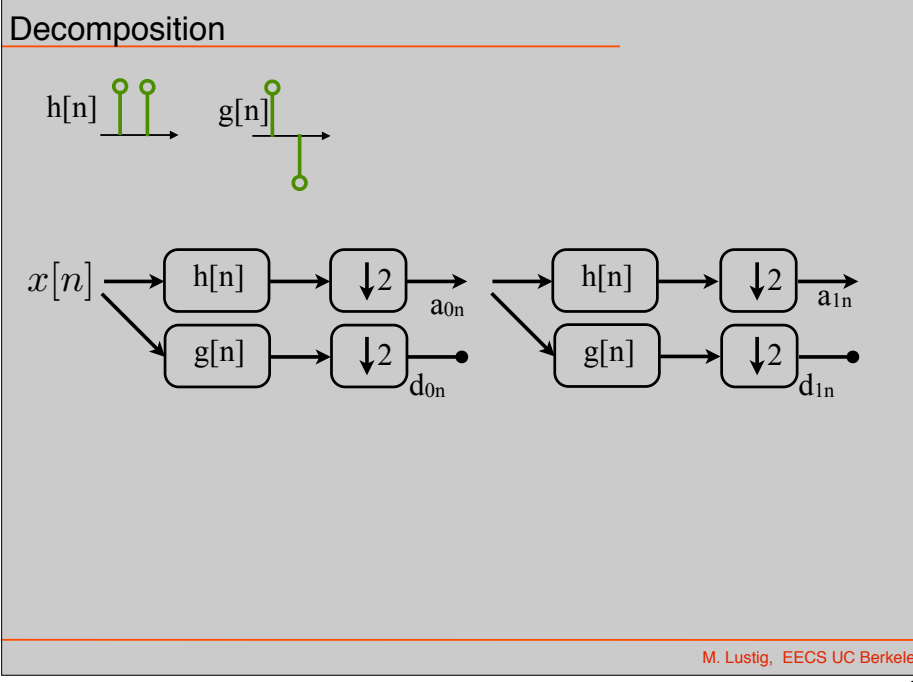

M. Lustig, EECS UC Berkele

 $a_{1n}$ 

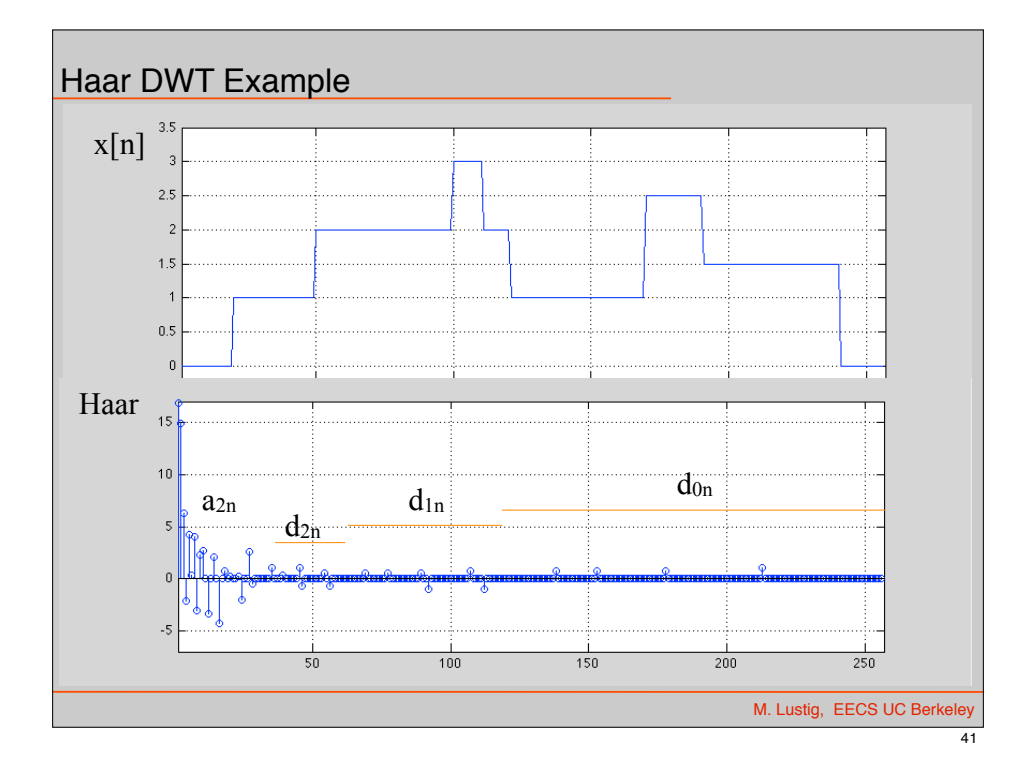

### Approximation from 25/256 coefficients

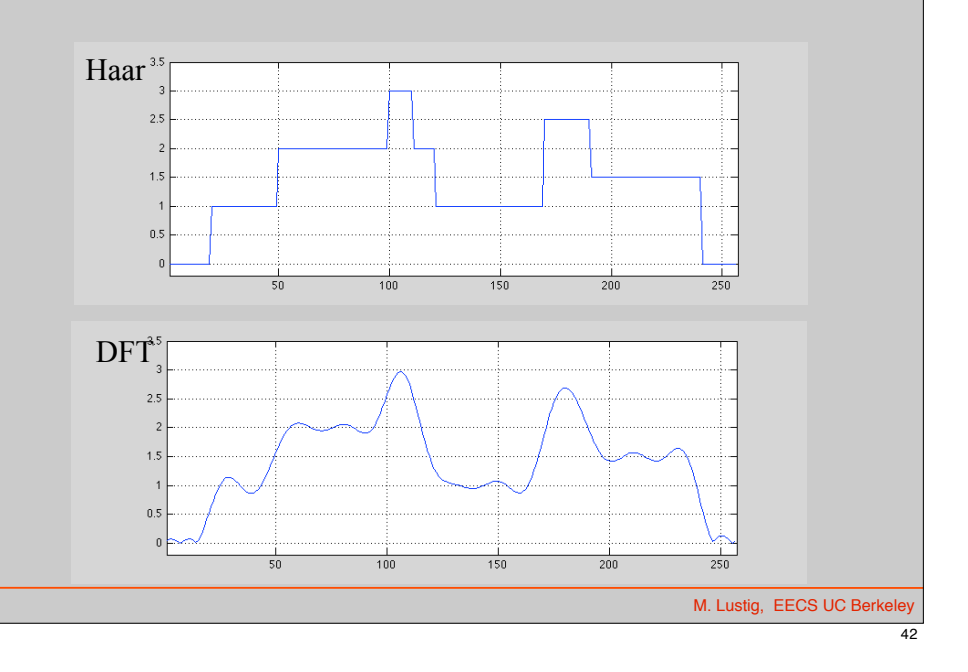

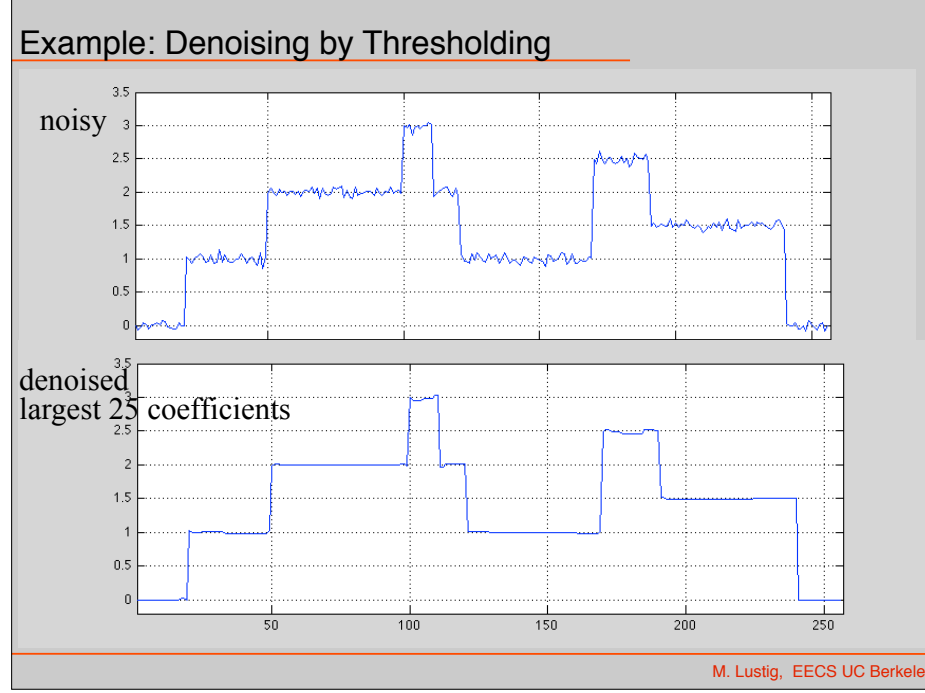

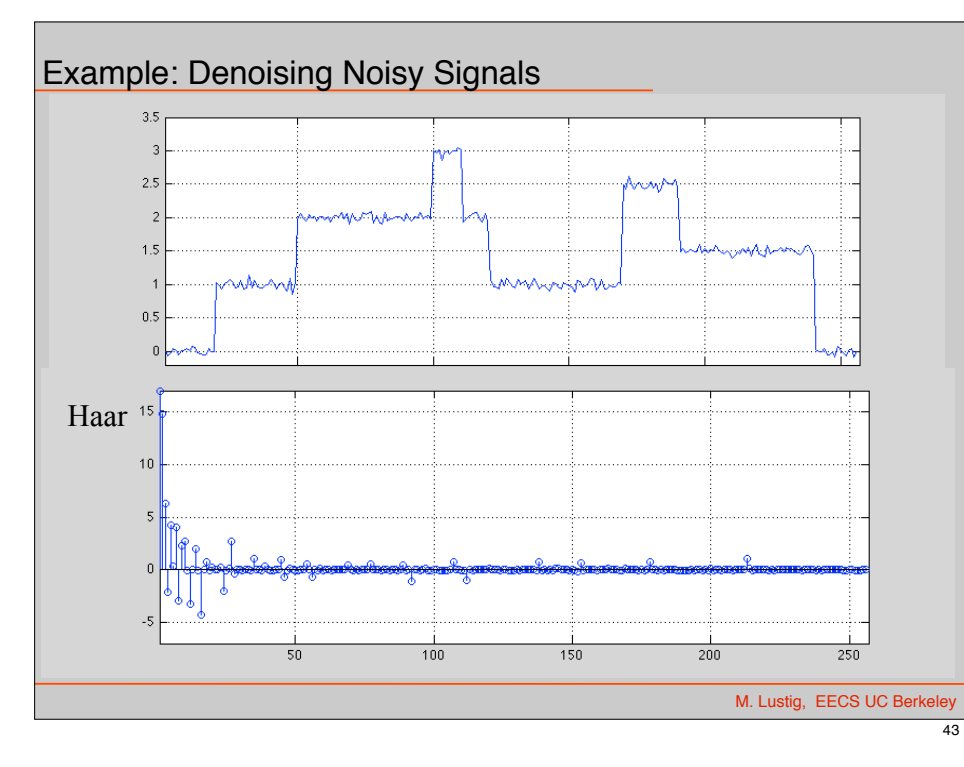

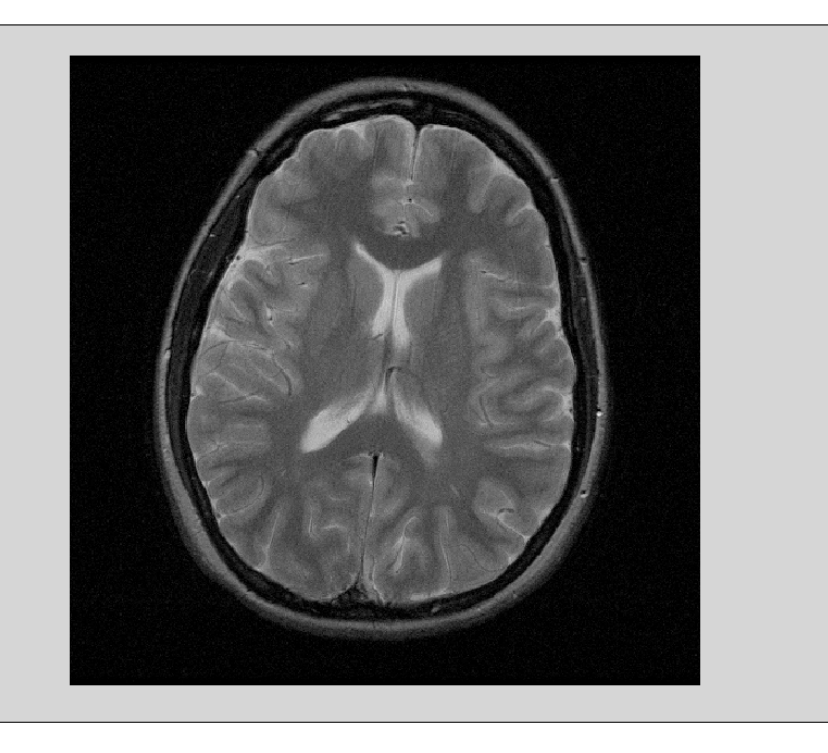

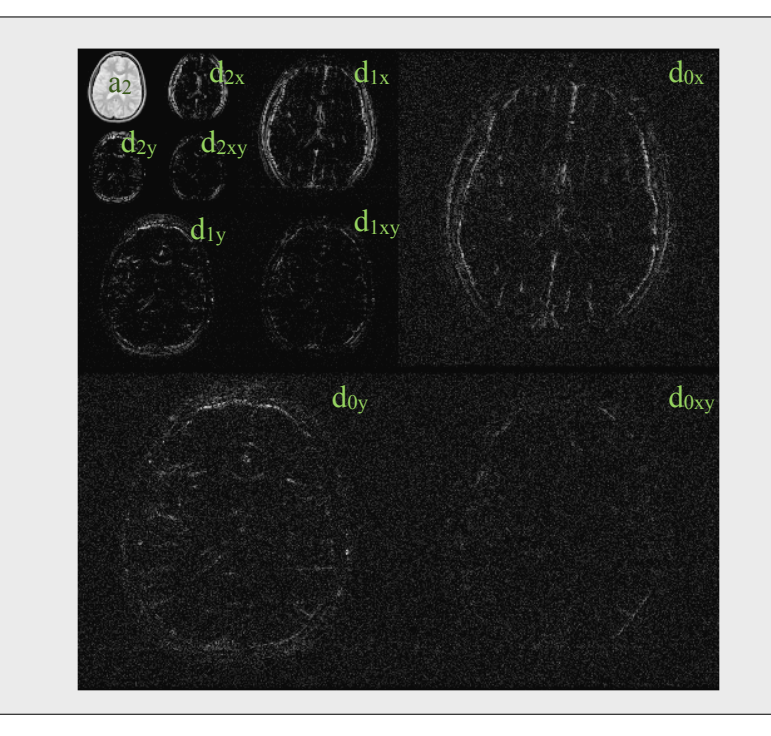

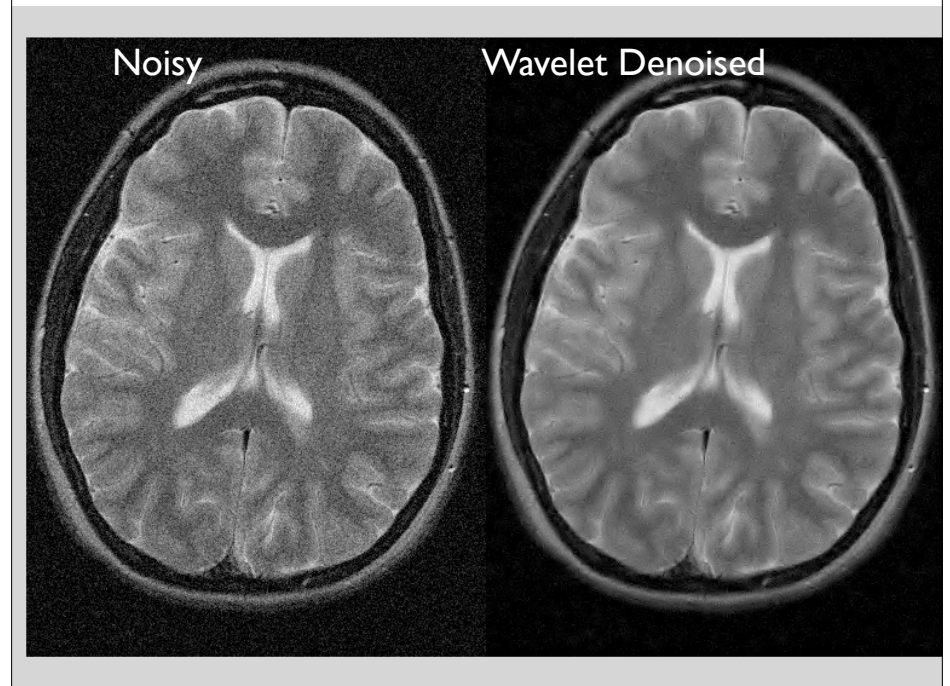

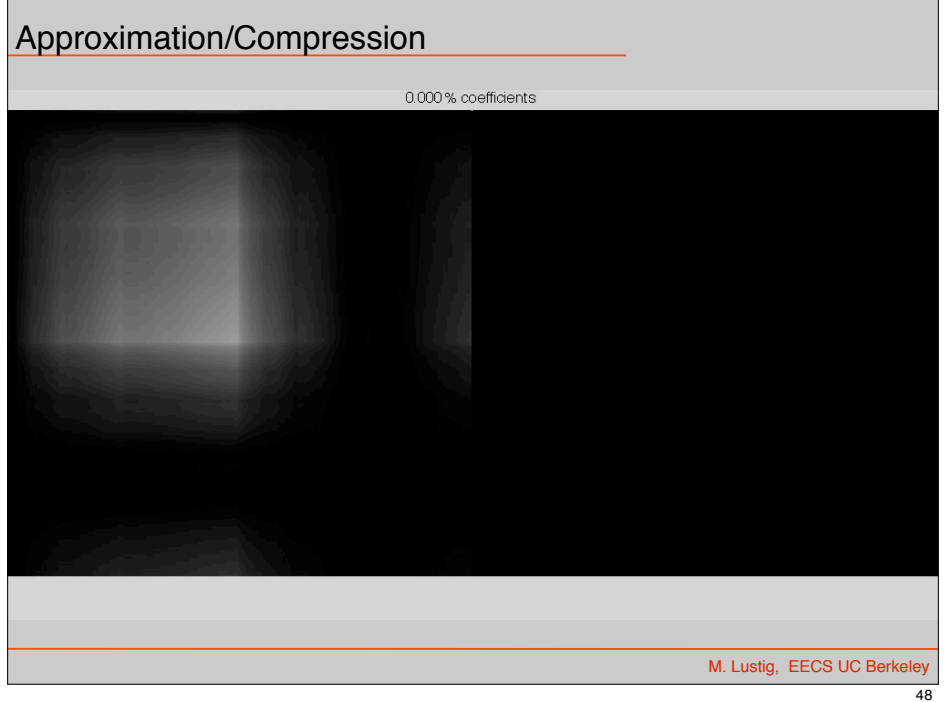

 $\overline{45}$ 

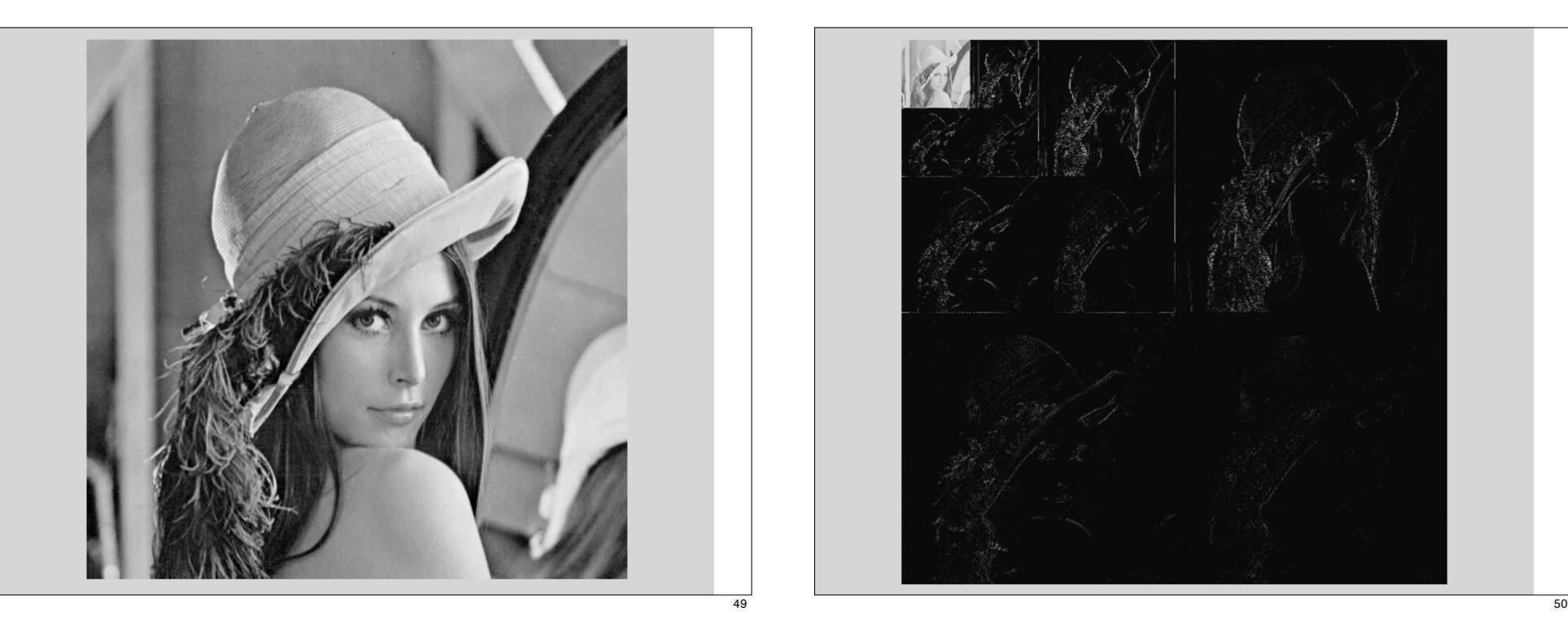

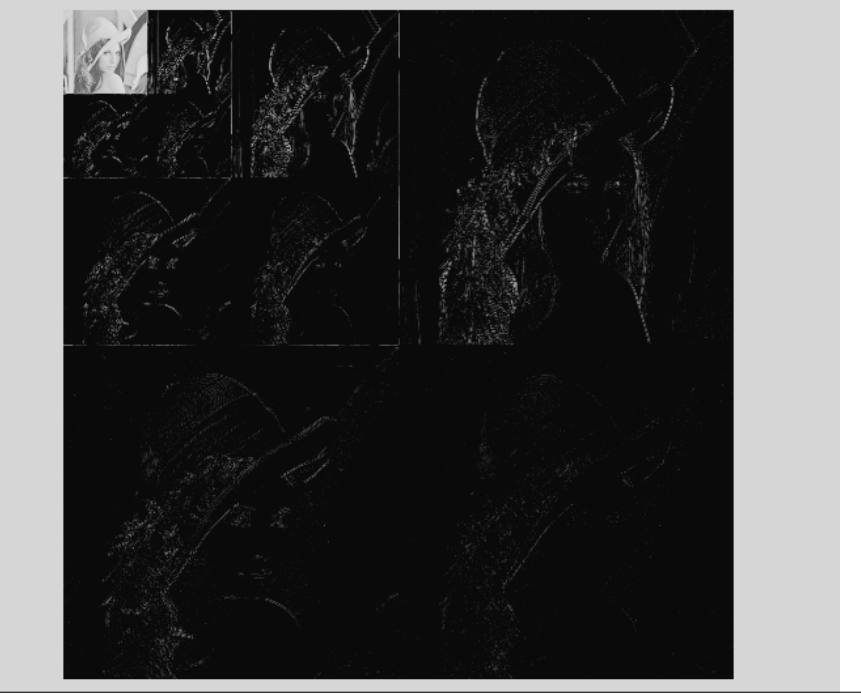